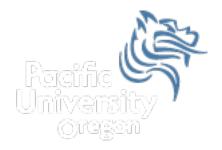

# CS150 Intro to CS I

#### Fall 2012

Fall 2012

CS150 - Intro to CS I

1

### Chapter 5 Loops & Files

- for loop
- Reading: pp. 247-257 [Section 5.7]
- Good Problems to Work: pp. 257 [5.8, 5.11]

# for loop

- The for loop is
  - 1. a pre-tested loop
  - 2. a count-controlled loop that executes an exact number of iterations

```
// initialize test update
for (int count = 0; count < 5; ++count)
{
   cout << count << endl;
}</pre>
```

Show the flowchart for the above for loop

## for loop vs while loop

Rewrite the following for loop as an equivalent while loop

```
for (int count = 0; count < 5; ++count)
{
   cout << count << endl;
}</pre>
```

• Write a for loop that outputs the odd integers less than 10 and greater than 0.

- Write a program segment that asks the user to enter a natural number. If the number is not a natural number, print "Illegal Input"; otherwise, output the integers from the integer entered to 1.
- Do this with a for loop
- Do this with a while loop

 Write a program that computes the factorial of a number. The factorial of a number is given by the formula below. The user will input a value for N.

#### Localized Declarations

```
for (int i = 0; i < 10; i++)
{
    cout << i << endl;
}
    cout << i << endl; // This will cause an error</pre>
```

- i is declared and known ONLY in the loop
- a localized declaration in a for loop is the only place where a single character variable name is acceptable

```
• What is the output from executing the following loop?
int count;
for (count = 0; count < 5; count++)
{
    cout << count << endl;
    count++;
}</pre>
```

- Write a program that allows the user the ability to enter 20 integers, you should then print out the following:
  - 1. The sum of all integers inputted
  - 2. The average of all integers inputted
  - 3. The largest integer of all integers inputted